# Loops and Arrays

Programs often need to store multiple values of the same type, such as a list of phone numbers, or the names of your top 20 favorite songs.

| Manager:   | Recorder:  |
|------------|------------|
| Presenter: | Reflector: |

#### **Content Learning Objectives**

After completing this activity, students should be able to:

- Compare the components of a while loop and a for loop.
- Declare and initialize array variables of primitive types.
- Predict the output of methods called on a string object.

#### **Process Skill Goals**

During the activity, students should make progress toward:

• Tracing the execution of loops over arrays and strings. (Critical Thinking)

# **Model 1** Loop Components

A loop is a block of statements that might run multiple times. A loop has three components:

- a) The loop variable is initialized.
- b) The loop variable is tested:
  - If true, the loop continues.
  - If false, the loop ends.
- c) The loop variable is updated.

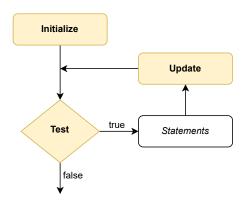

Note: In Java, i++ is equivalent to i = i + 1, and i-- is equivalent to i = i - 1.

#### Questions (15 min)

#### **Start time:**

1. Identify the components of each while loop:

#### Loop A:

# i = 1; while (i <= 10) { System.out.println(i); i++; }</pre>

- a) initialize:
- b) test:
- c) update:

#### Loop B:

```
i = 10;
while (i >= 1) {
    System.out.println(i);
    i--;
}
```

- a) initialize:
- b) test:
- c) update:
- 2. What does each while loop output on the screen?
- 3. What is the final value of i at the end of each loop?

**4**. Identify the components of each for loop:

#### Loop A:

# for (i = 1; i <= 10; i++) { System.out.println(i); }</pre>

- a) initialize:
- b) test:
- c) update:

#### Loop B:

```
for (i = 10; i >= 1; i--) {
    System.out.println(i);
}
```

- a) initialize:
- b) test:
- c) update:
- **5**. Explain how the loop components are arranged differently in a for loop, in comparison to a while loop.
- **6**. Describe how to change the for loops to print even numbers only. The output for Loop A should be 2 4 6 8 10, and the output for Loop B should be 10 8 6 4 2.
- 7. In math, the factorial of an integer n is the product of all positive integers less than or equal to n. For example, the factorial of 5 is:

```
5*4*3*2*1 = 120
```

The following while loop computes the factorial of 5:

```
fact = 1;
n = 5;
while (n > 1) {
    fact *= n;
    n--;
}
```

Rewrite the code above using a for loop instead of a while loop.

# Model 2 Array Syntax

An *array* variable allows you to store multiple values of the same type. Each value in an array is known as an *element*. The programmer must specify the *length* of the array (the number of array elements). Once the array is created, the length cannot be changed.

Array elements are accessed by *index* number, starting at zero:

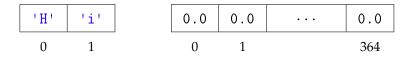

### Questions (15 min)

**Start time:** 

- **8**. Examine the results of the code.
  - a) What is the length of letterArray?
  - b) What is the length of numberArray?
  - c) What is the index of the element 'i' in letterArray?
  - d) What is the index of the last element of number Array?
- **9**. Now examine the syntax of the code.
  - a) What are three ways that square brackets [] are used?
  - b) What is the only way that curly braces {} can be used?

**10**. What are the resulting type and value of the following expressions? Show your work by writing the value of each array element in the space provided.

```
int[] a = {3, 6, 15, 22, 100, 0};
double[] b = {3.5, 4.5, 2.0, 2.0, 2.0};
String[] c = {"alpha", "beta", "gamma"};
```

a) a[3] + a[2]

Type:

Value:

b) b[2] - b[0] + a[4]

Type:

Value:

c) c[1].charAt(a[0])

Type:

Value:

d) a[4] \* b[1] <= a[5] \* a[0]

Type:

Value:

As shown in #10, an array variable can be declared and initialized without using the new keyword. However, to assign an array variable that was previously declared, the new keyword is required:

```
a = new int[] {3, 6, 15, 22, 100, 0};
c = new String[] {"alpha", "beta", "gamma"};
```

11. Write statements that declare and initialize variables with the following arrays (without using the new keyword).

| a) | 0 | 14 | 1024 | 127 | 3 | 5521 |
|----|---|----|------|-----|---|------|

| b) | 3.23 | 1.52 | 4.23 | 32.5 | 2.45 | 5.23 | 3.33 |
|----|------|------|------|------|------|------|------|
|----|------|------|------|------|------|------|------|

12. Write statements that assign the following new arrays to the variables you declared in #11.

| a) | 0 | 14 | 1024 | 127 | 3 | 5521 |
|----|---|----|------|-----|---|------|
|----|---|----|------|-----|---|------|

| b) | 3.23 | 1.52 | 4.23 | 32.5 | 2.45 | 5.23 | 3.33 |
|----|------|------|------|------|------|------|------|

# Model 3 String Methods

| Method                         | Returns | Description                                                                                |
|--------------------------------|---------|--------------------------------------------------------------------------------------------|
| charAt(int)                    | char    | Returns the char value at the specified index of this string.                              |
| <pre>indexOf(String)</pre>     | int     | Returns the index within this string of the first occurrence of the specified substring.   |
| length()                       | int     | Returns the length of this string.                                                         |
| <pre>substring(int, int)</pre> | String  | Returns a new string that is a substring of this string (from beginIndex to endIndex - 1). |
| toUpperCase()                  | String  | Returns a copy of this string with all the characters converted to upper case.             |

Each method listed above is non-static. That is, they have an *implicit parameter* named this that is passed automatically. (Note: There are many other String methods not listed above.)

#### Questions (15 min)

**Start time:** 

**13**. If the variable str references the string "hello world", then what is the return value of the following method calls?

a) str.charAt(8)

d) str.substring(4, 7)

b) str.indexOf("wo")

e) str.toUpperCase()

c) str.length()

**14**. Explain what precedes the dot operator (.) in the expressions above. What does it have to do with the keyword this in Model 3?

**15**. How many arguments does each method call in #13 have? (Hint: None of the answers are zero; don't forget to count the implicit argument.)

a)

d)

b)

e)

c)

To call a static method, you write ClassName.methodName(). Example: Math.abs(-5)

To call a non-static method, you write objectName.methodName(). Example: str.charAt(8)

Methods can be designed either way. Most String methods are non-static, because that makes the code easier to read.

| Static (str passed explicitly) | Non-Static (str passed implicitly) |
|--------------------------------|------------------------------------|
| String.charAt(str, 8) // wrong | str.charAt(8)                      |

**16**. Label each method call below as static or non-static.

a) color.indexOf("RED")

d) String.valueOf(3.14)

b) String.format("%3d", x)

e) name.charAt(0)

c) title.substring(0, 10)

17. Consider the following statement and compiler error. Why is it impossible to call charAt() this way? How would you correct the error?

```
char c = String.charAt(0);
```

Error: non-static method charAt(int) cannot be referenced from a static context

18. For each method in #16, what object is referenced by this? Write N/A if this is not passed to the method.

a)

d)

b)

e)

c)